# **ADADEF Error Messages**

# **Overview of Messages**

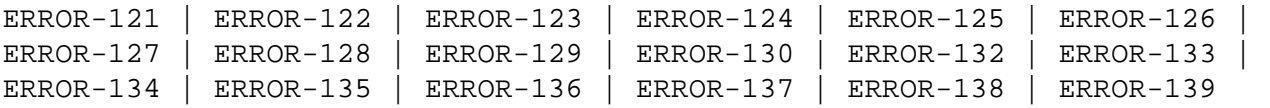

# <span id="page-0-0"></span>**ERROR-121 MISSING FUNCTION PARAMETER**

**Action:** Add one of the following parameters and rerun the job:

- ADADEF DEFINE define a new database
- ADADEF NEWWORK define a new work

# <span id="page-0-1"></span>**ERROR-122 INVALID VALUE FOR THE PARAMETER DBID**

- **Explanation:** The value for the database ID must be in the range 1 to 65,535.
- Action: Supply the correct parameter value and rerun the job.

#### <span id="page-0-2"></span>**ERROR-123 CHECKPOINT-FILE DEFINITION MISSING IN PARAMETER-LIST**

- **Explanation:** Each Adabas database requires a checkpoint file.
- **Action:** Add the following parameter and rerun the job.

ADADEF FILE=xx,CHECKPOINT, ...

### <span id="page-0-3"></span>**ERROR-124 MULTIPLE SYSTEM FILE DEFINITION NOT PERMITTED**

**Explanation:** The Adabas checkpoint and security file can be defined only once per database.

Action: Supply the correct parameter value and rerun the job.

# <span id="page-0-4"></span>**ERROR-125 INVALID VALUE FOR THE PARAMETER WORKSIZE**

- **Explanation:** The value of the WORKSIZE parameter must be at least  $300 + WALT +$  number of blocks per track.
- Action: Increase the WORKSIZE value and rerun the job.

#### <span id="page-1-0"></span>**ERROR-126 ADADEF NOT PERMITTED TO RUN**

- **Explanation:** An attempt was made to run ADADEF in parallel with an active nucleus. The Adabas nucleus returned response "response-code". (A short explanation is given here).
- Action: The only acceptable response code is 148. Shut down the nucleus and rerun the job.

#### <span id="page-1-1"></span>**ERROR-127 INCONSISTENT PARAMETER LIST**

**Explanation:** A corresponding extent parameter is required for

ASSOSIZE/ASSODEV/AALT, and DATASIZE/DATADEV/DALT.

Action: Supply the correct parameter value and rerun the job.

# <span id="page-1-2"></span>**ERROR-128 FILE TYPE MISSING OR INVALID**

- **Explanation:** The file number must be followed by a keyword defining the type of the system file to be loaded.
- **Action:** See the Adabas Utilities documentation for further information. Supply the correct parameter value and rerun the job.

#### <span id="page-1-3"></span>**ERROR-129 DSST-EXTENT SPACE ALLOCATION FAILED**

- **Explanation:** Not enough free Associator space is available to allocate a DSST extent.
- **Action:** Supply a larger Associator extent and rerun the job.

# <span id="page-1-4"></span>**ERROR-130 INVALID VALUE FOR MAXDS/MAXNI/MAXUI**

- **Explanation:** The value for the mentioned parameters must be specified in blocks and must be in the range 1B to 65535B.
- Action: Specify the correct parameter value and rerun the job.

# <span id="page-1-5"></span>**ERROR-132 DATABASE NOT FORMATTED**

- **Explanation:** The supplied ASSO contains a valid GCB.
- <span id="page-1-6"></span>Action: Run ADAFRM before running ADADEF, or specify the OVERWRITE parameter in the ADADEF job.

# **ERROR-133 INVALID SIZE SPECIFICATION**

- **Explanation:** The (ASSOSIZE / DATASIZE / WORKSIZE) parameter value specified for (DDASSO / ASSOR1/2, DDDATA / DATARn, or DDWORK / WORKR1) is greater than the space physically available (an actual parameter / job control value is printed with the message text).
- Action: Supply the correct parameter value, and rerun the job.

# <span id="page-2-0"></span>**ERROR-134 NO DATABASE TO BE OVERWRITTEN**

- **Explanation:** The parameter OVERWRITE was specified, but the datasets assigned do not contain a database.
- **Action:** Remove the OVERWRITE parameter, and rerun the ADADEF job.

#### <span id="page-2-1"></span>**ERROR-135 VALUE OF PARAMETER MAXRECL TOO LARGE**

- **Explanation:** The MAXRECL value is either
	- greater than the default value "def-value"; or
	- less than 7.
- **Action:** Supply the correct MAXRECL parameter value, and rerun the ADADEF job.

#### <span id="page-2-2"></span>**ERROR-136 INVALID VALUE FOR THE PARAMETER RABNSIZE**

- **Explanation:** Either 3 or 4 may be specified for the RABNSIZE parameter.
- Action: Correct the value specified for the RABNSIZE parameter and rerun the ADADEF job.

#### <span id="page-2-3"></span>**ERROR-137 dataset SIZE TOO LARGE**

- **Explanation:** The DATA/ASSO/WORK dataset SIZE parameter value exceeds the maximum "nnnn" blocks.
- <span id="page-2-4"></span>Action: Correct the value specified for the specified dataset SIZE parameter and rerun the ADADEF job.

# **ERROR-138 CANNOT SET UES=NO WHILE FILE file-number LOADED**

- **Explanation:** The specified file contains at least one element such as a wide-character formatted field that require the database to be enabled for universal encoding; that is, UES=YES is required.
- Action: Reexamine your need to set UES=NO and adjust the file accordingly.

# <span id="page-3-0"></span>**ERROR-139 SPECIFY UES=NO TO DISABLE UES**

**Explanation:** It is not possible to turn UES off by setting all xxCODE parameters to 0. ADADEF does not differentiate between a parameter set to zero (0) and a parameter not specified.

**Action:** To disable UES, set the UES parameter equal to NO.